фио: Тимакова Наталья Григуревна стерство фбразования и науки Республики Татарстан дата подписносударственное автономное профессиональное образовательное учреждение Уникальный программный ключ:<br>15f05do861o930553004F900QDRKUЙ, МУЗЫКАЛЬНО — ХУДОЖЕСТВЕННЫЙ ПЕДАГОГИЧЕСКИЙ КОЛЛЕДЖ» Должность: директор 15f95de861e93055aee66c6798510b53386f1f5c

> РАССМОТРЕНО и ПРИНЯТО на заседании педагогического совета Протокол №  $\int$  от « $\int$ » 09 2023 г.

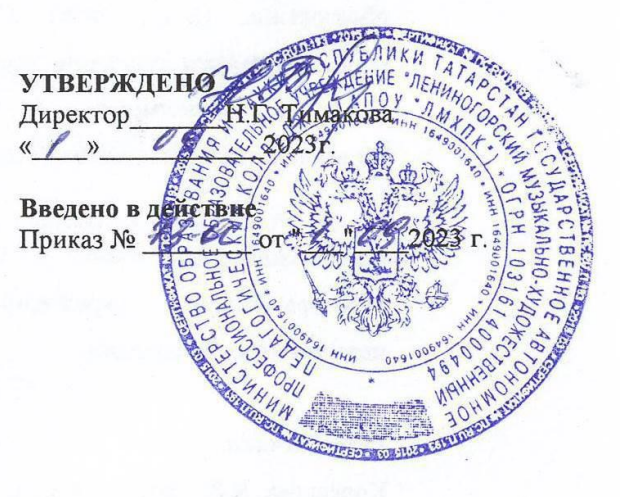

# РАБОЧАЯ ПРОГРАММА УЧЕБНОЙ ДИСЦИПЛИНЫ

## ЕН.01 Информатика и информационно - коммуникационные технологии

## в профессиональной деятельности

53.02.01 Музыкальное образование

Квалификация базовой подготовки

Учитель музыки, музыкальный руководитель

Форма обучения очная

2023 год

Рабочая программа учебной дисциплины разработана на основе Федерального государственного образовательного стандарта (далее – ФГОС) по специальности среднего профессионального образования (далее - СПО) 53.02.01 Музыкальное образование, утвержденного Приказом МО и Н РФ №993 от 13.08.2014 г.

Организация-разработчик: Государственное автономное профессиональное образовательное учреждение **«**Лениногорский музыкально-художественный педагогический колледж**»**

Разработчик:

Вильданова А.Р., преподаватель ГАПОУ «ЛМХПК»

Рассмотрена предметной (цикловой) комиссией математических и общих естественнонаучных дисциплин

Протокол № 1 от 31.08.2023 г.

Председатель П(Ц)К: \_\_\_\_\_\_\_\_\_\_\_\_\_\_ /Миннибаева М.М./

# **СОДЕРЖАНИЕ**

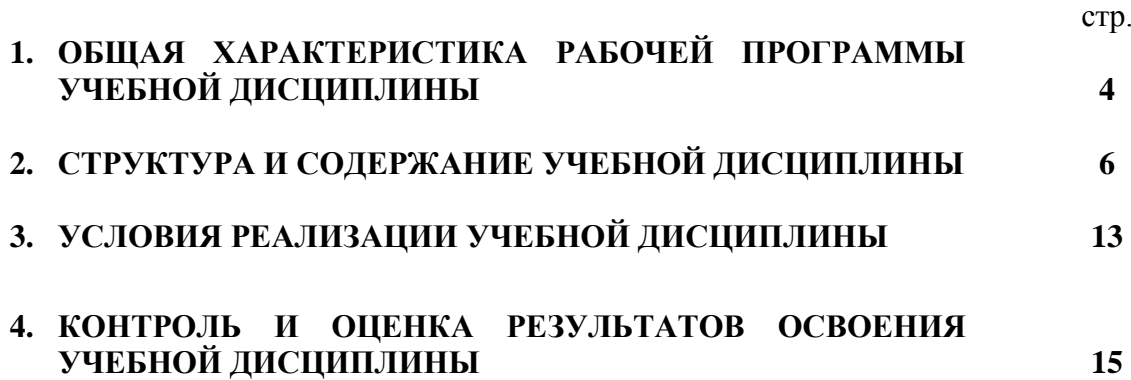

#### **1. ОБЩАЯ ХАРАКТЕРИСТИКА**

## **РАБОЧЕЙ ПРОГРАММЫ УЧЕБНОЙ ДИСЦИПЛИНЫ**

### **ЕН.01 Информатика и информационно-коммуникационные технологии в профессиональной деятельности**

**1.1. Место учебной дисциплины в структуре основной профессиональной образовательной программы:** Учебная дисциплина ЕН.01 Информатика и информационно-коммуникационные технологии в профессиональной деятельности является обязательной частью математического и общего естественнонаучного учебного цикла образовательной программы в соответствии с ФГОС СПО по специальности 53.02.01 Музыкальное образование.

#### **1.2. Цель и планируемые результаты освоения учебной дисциплины:**

В рамках программы учебной дисциплины обучающимися осваиваются умения и знания:

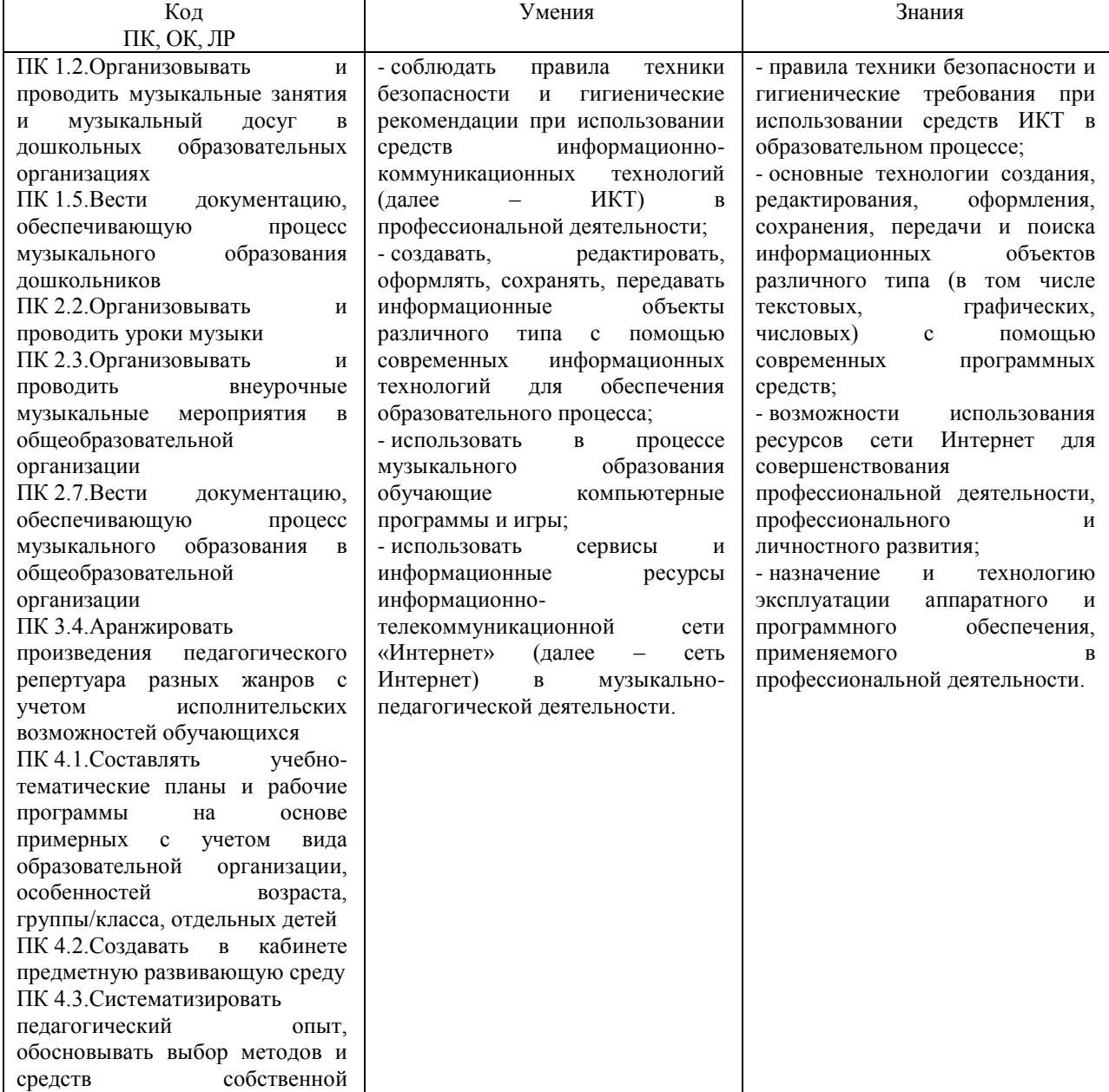

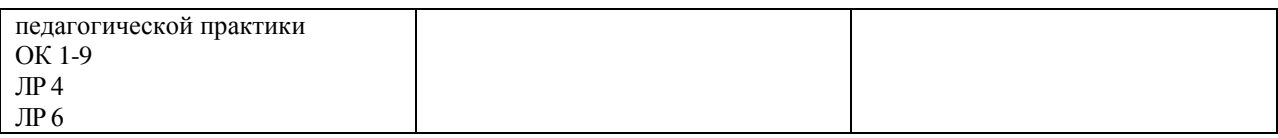

#### **1.3. Рекомендуемое количество часов на освоение рабочей программы учебной дисциплины:**

Объем образовательной программы 120 часов:

- обязательной аудиторной учебной нагрузки обучающегося 80 часов;
- *- в том числе в форме практической подготовки 46 часов;*
- самостоятельной работы обучающегося 40 часов;

# **2. СТРУКТУРА И СОДЕРЖАНИЕ УЧЕБНОЙ ДИСЦИПЛИНЫ**

#### **2.1. Объем учебной дисциплины и виды учебной работы**

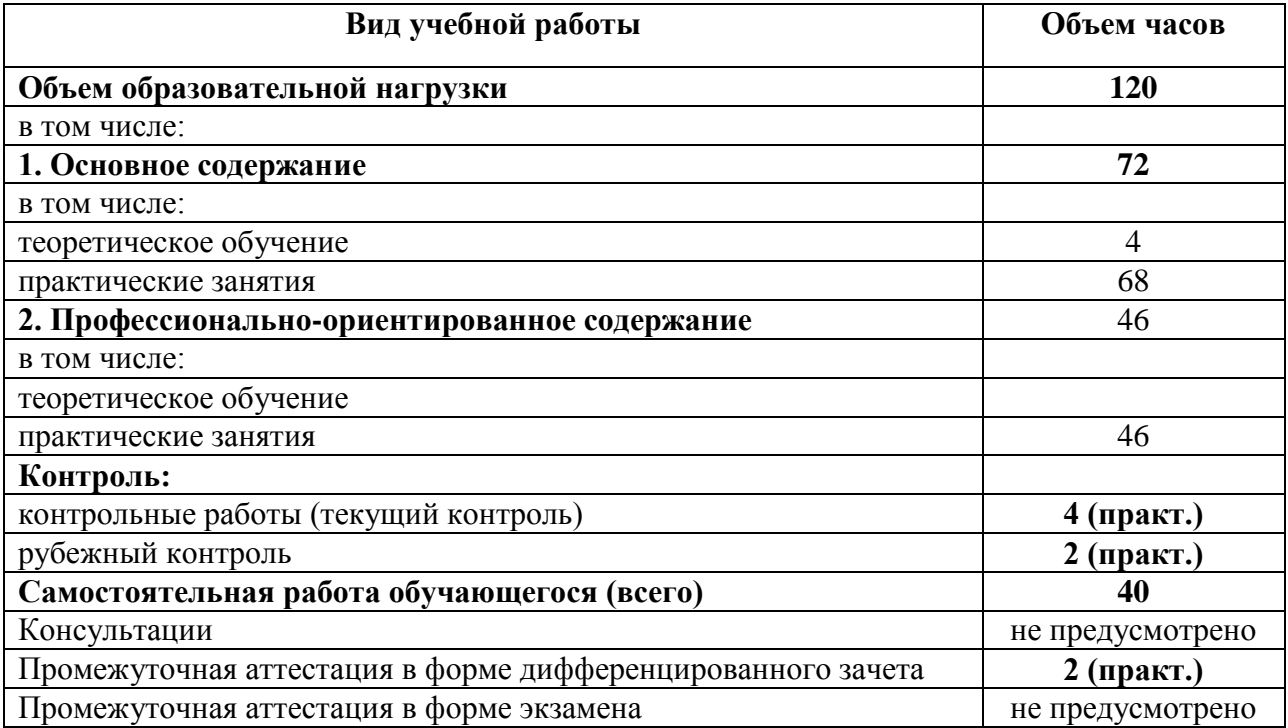

# **2.2. Тематический план и содержание учебной дисциплины**

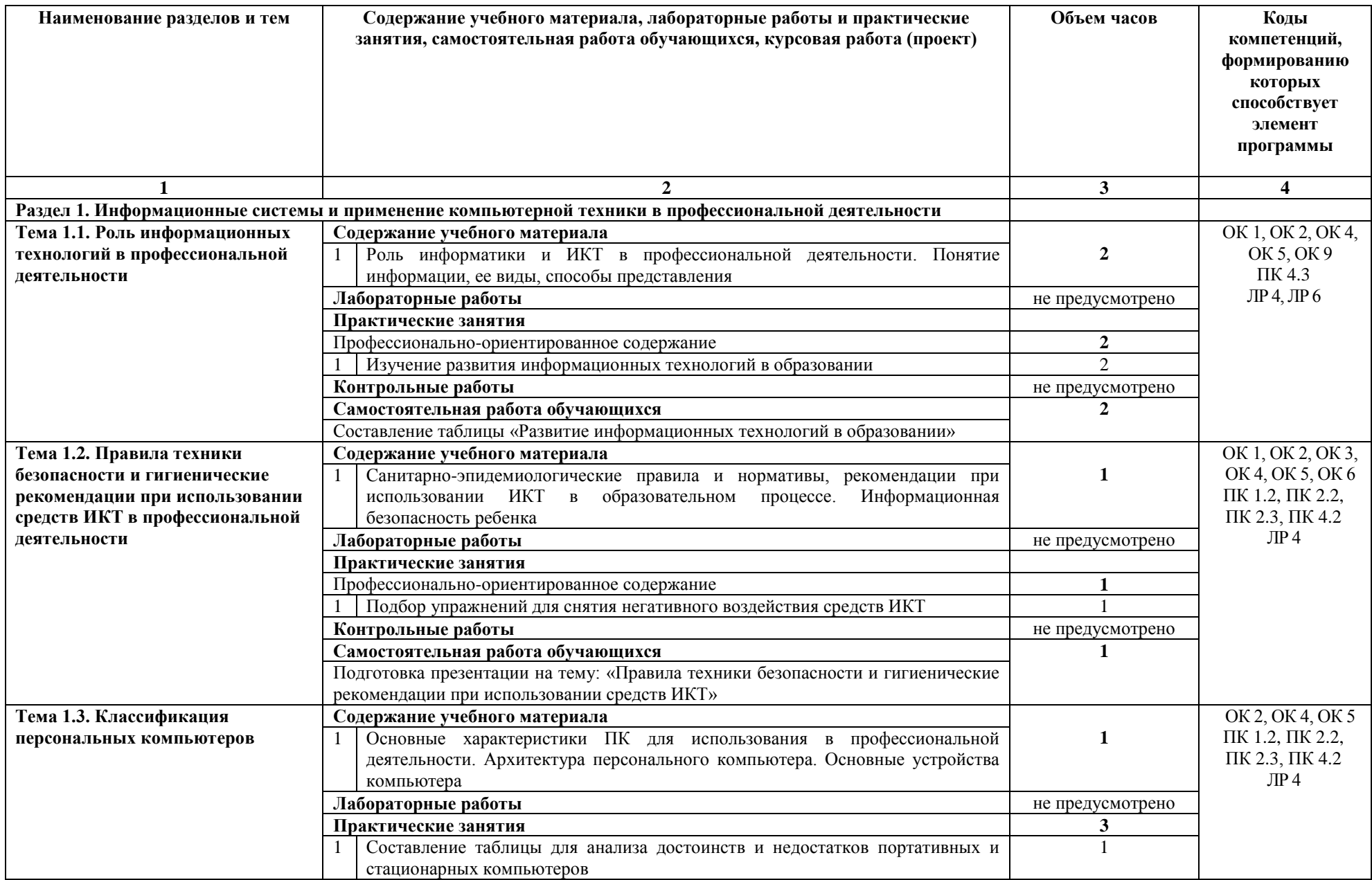

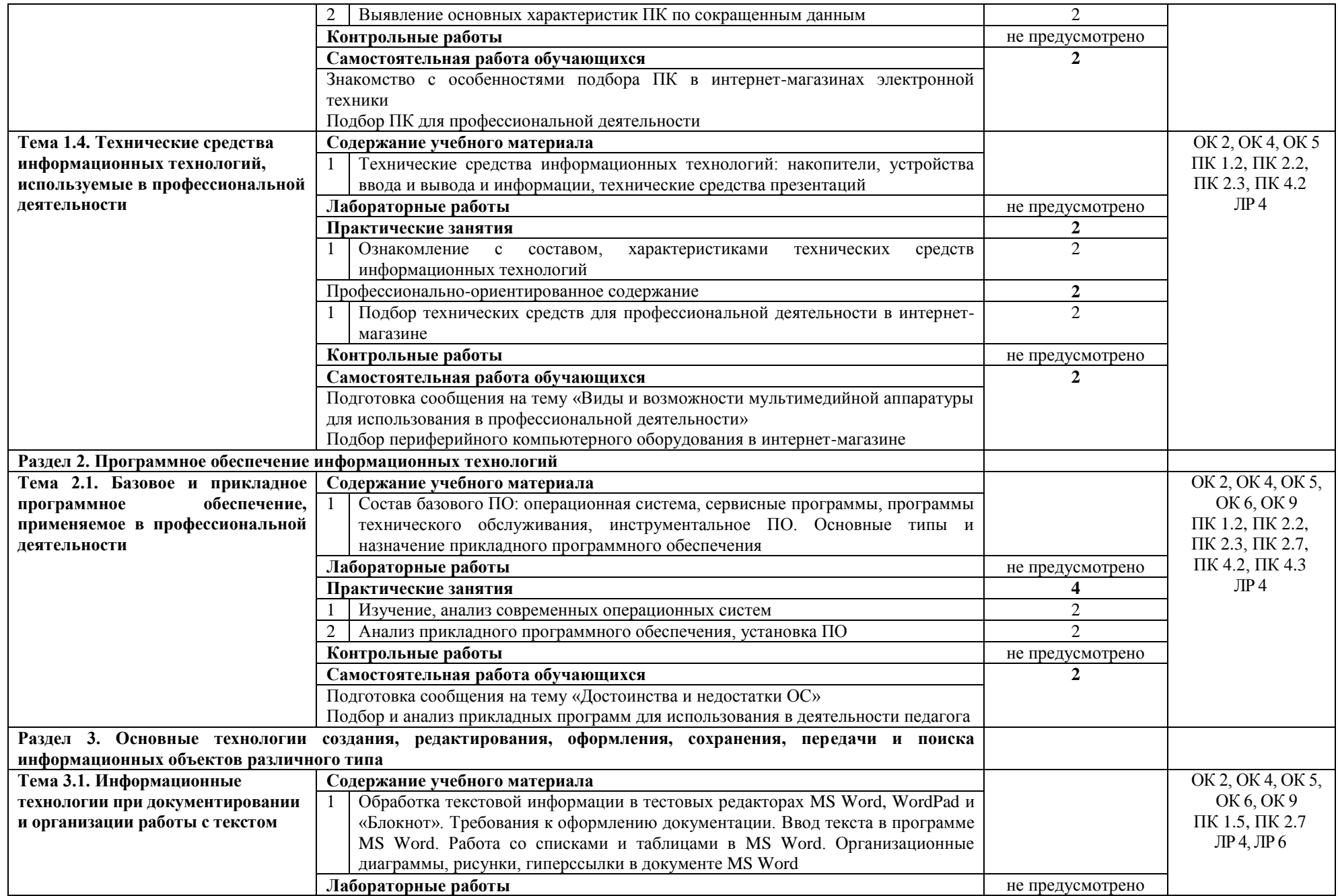

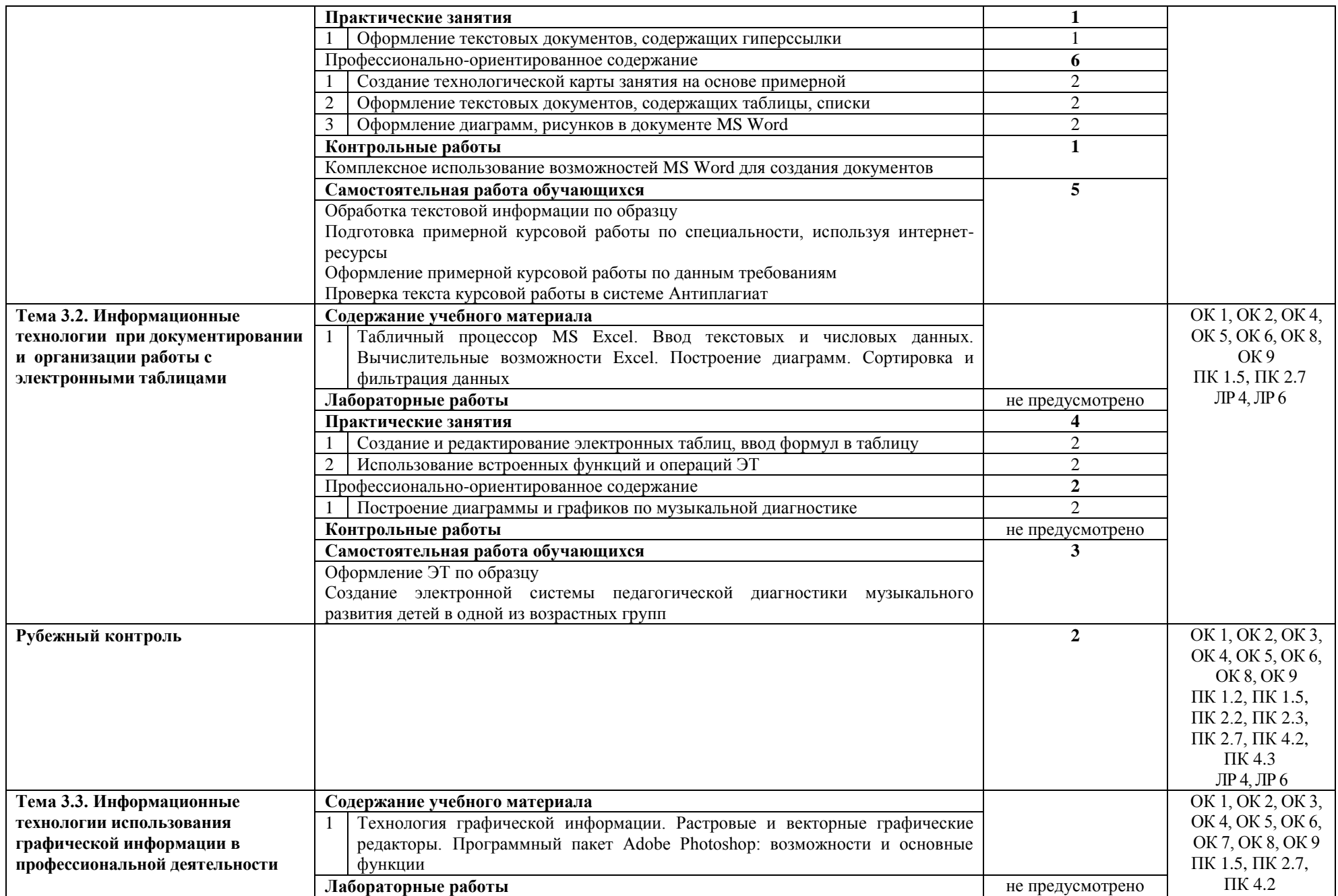

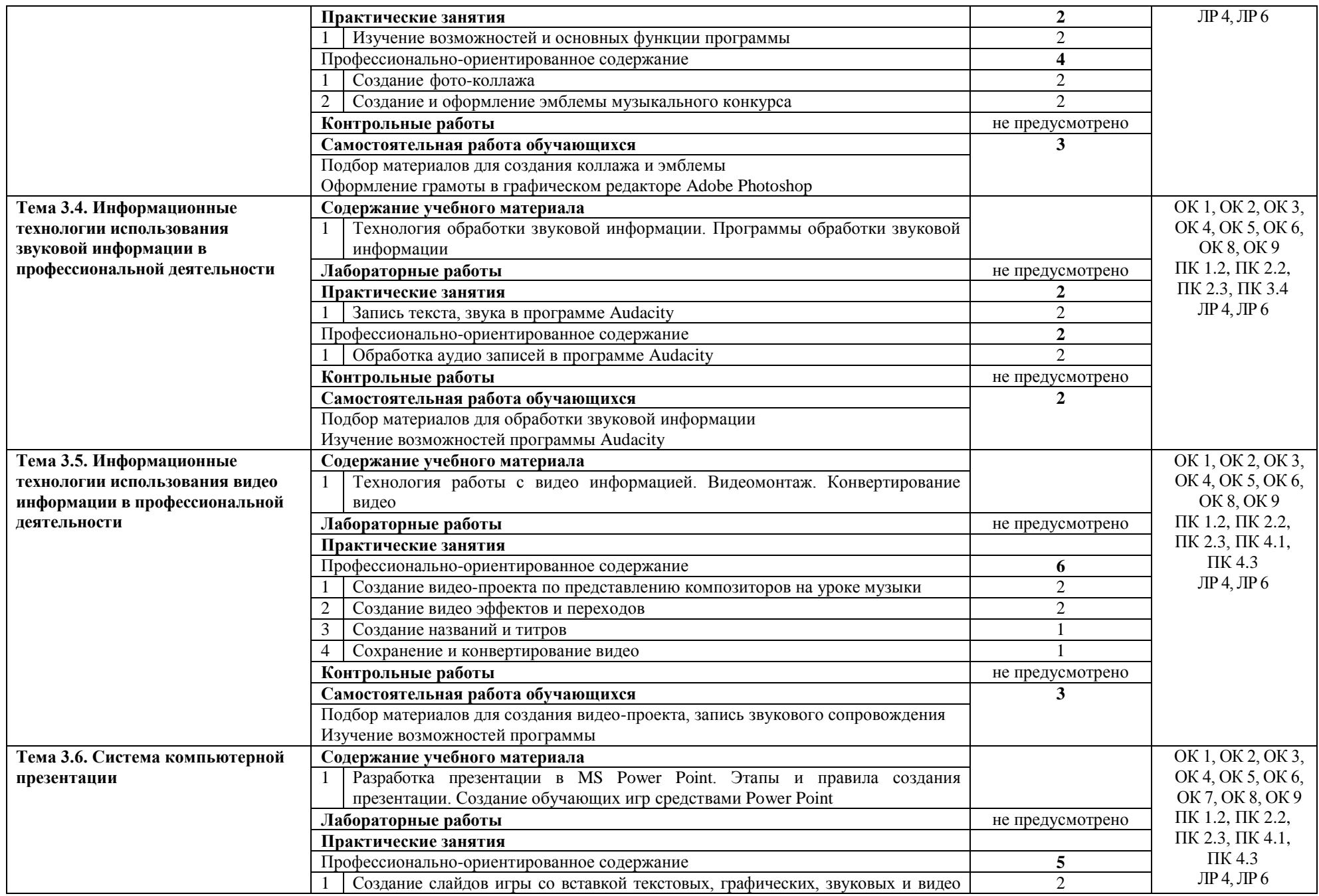

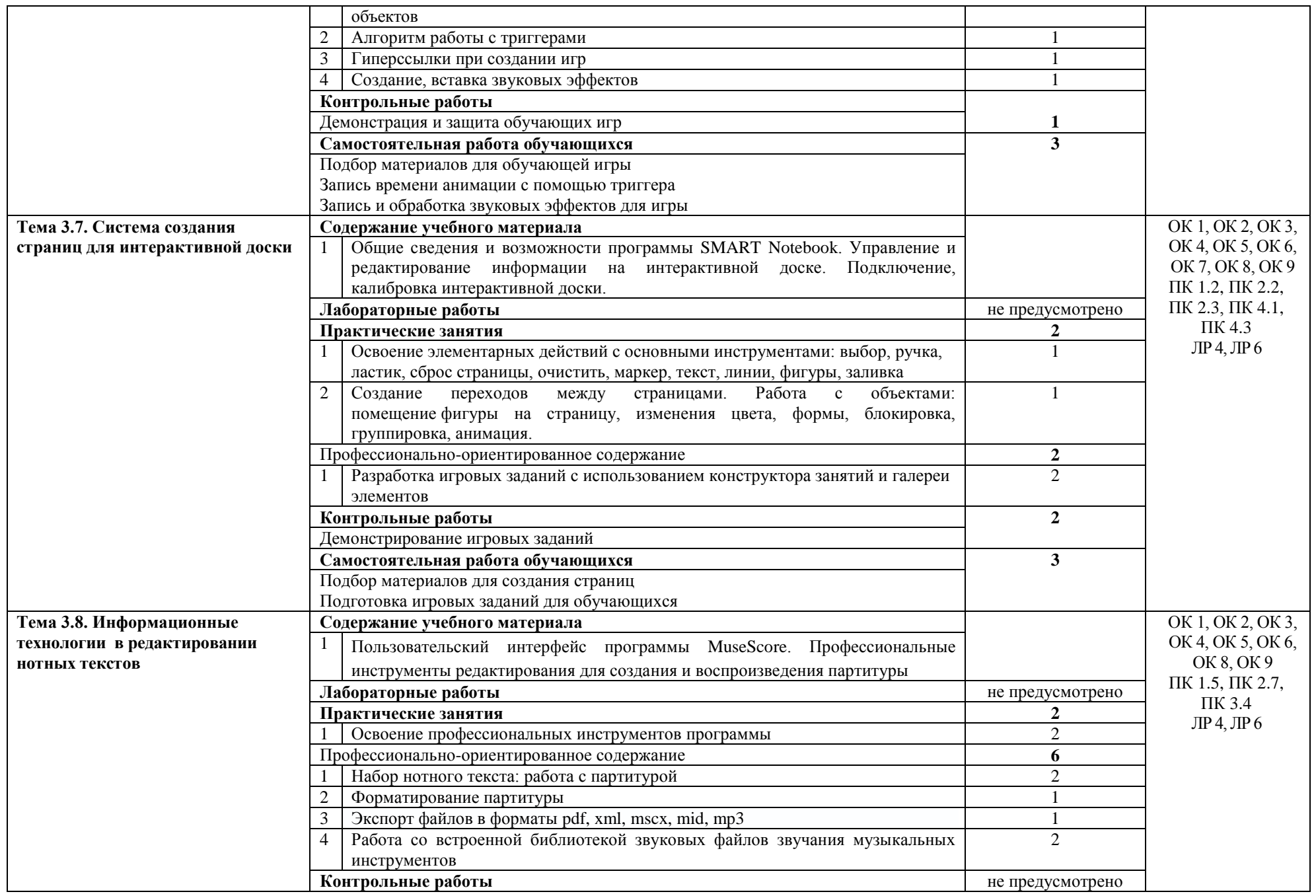

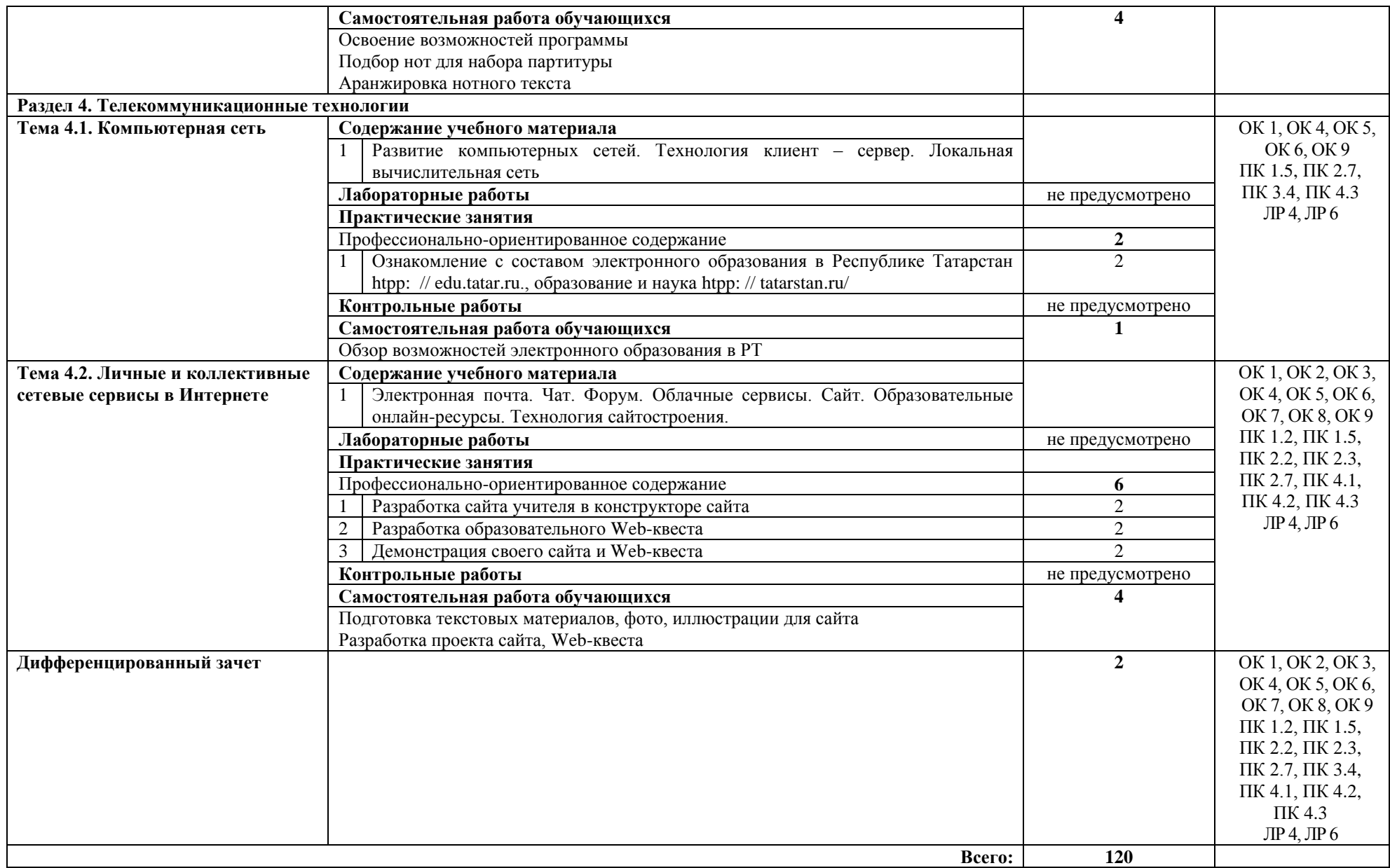

### **3. УСЛОВИЯ РЕАЛИЗАЦИИ УЧЕБНОЙ ДИСЦИПЛИНЫ**

#### **3.1. Требования к минимальному материально-техническому обеспечению**

Реализация учебной дисциплины требует наличия лаборатории информатики и информационно-коммуникационных технологий.

Оборудование лаборатории и рабочих мест лабораторий:

- учебное рабочее место (по количеству студентов);
- рабочее место преподавателя;
- магнитно-маркерная доска;

Технические средства обучения:

- мультимедиа проектор;
- интерактивная доска;
- комплект сетевого оборудования, обеспечивающий локальную сеть и выход в Интернет;
- персональные компьютеры с лицензионным программным обеспечением (по количеству студентов);
- лазерный принтер;
- устройства вывода звуковой информации: звуковые колонки и наушники;
- устройства для записи (ввода) визуальной и звуковой информации: сканер, фотоаппарат, видеокамера, документ-камера, аудио и видео магнитофон, микрофон.

Программное обеспечение рабочих мест:

- операционная система;
- браузер;
- антивирусное ПО;
- офисный пакет программ;
- прикладное ПО для создания, редактирования графической, звуковой, числовой, видео информации, сайта;
- развивающие компьютерные игры для обучающихся.

#### **3.2. Информационное обеспечение обучения**

#### **Перечень рекомендуемых учебных изданий, Интернет-ресурсов, дополнительной литературы**

#### **Основные источники:**

1. Михеева Е.В. Информационные технологии в профессиональной деятельности : учебник для студ. учреждений сред. проф. образования / Е.В. Михеева, О.И. Титова. – М. : Издательский центр «Академия», 2021. – 416 с.

2. Михеева Е.В. Практикум по информационным технологиям в профессиональной деятельности : учеб. пособие для студ. учреждений сред. проф. образования / Е.В. Михеева, О.И. Титова. – М. : Издательский центр «Академия», 2021. – 288 с.

#### **Дополнительные источники:**

1. Гаврилов М. В. Информатика и информационные технологии : учебник для среднего профессионального образования / М. В. Гаврилов, В. А. Климов. — 4-е изд., перераб. и доп. — Москва : Издательство Юрайт, 2022. — 383 с. — (Профессиональное образование). — ISBN 978-5-534-03051-8. — Текст : электронный // Образовательная платформа Юрайт [сайт]. — URL: <https://urait.ru/bcode/489603> (дата обращения: 10.08.2023).

2. Куприянов Д. В. Информационное обеспечение профессиональной деятельности : учебник и практикум для среднего профессионального образования / Д. В. Куприянов. — Москва : Издательство Юрайт, 2023. — 255 с. — (Профессиональное образование). — ISBN 978-5-534-00973-6. — Текст : электронный // Образовательная платформа Юрайт [сайт]. — URL: <https://urait.ru/bcode/512863> (дата обращения: 10.08.2023).

3.Советов Б. Я. Информационные технологии : учебник для среднего профессионального образования / Б. Я. Советов, В. В. Цехановский. — 7-е изд., перераб. и доп. — Москва : Издательство Юрайт, 2022. — 327 с. — (Профессиональное образование). — ISBN 978-5-534-06399-8. — Текст : электронный // Образовательная платформа Юрайт [сайт]. — URL: https://urait.ru/bcode/489604 (дата обращения: 10.08.2023).

## **4. КОНТРОЛЬ И ОЦЕНКА РЕЗУЛЬТАТОВ ОСВОЕНИЯ УЧЕБНОЙ ДИСЦИПЛИНЫ**

**Контроль и оценка** результатов освоения учебной дисциплины осуществляется преподавателем в процессе проведения практических занятий, а также выполнения обучающимися индивидуальных заданий, проектов.

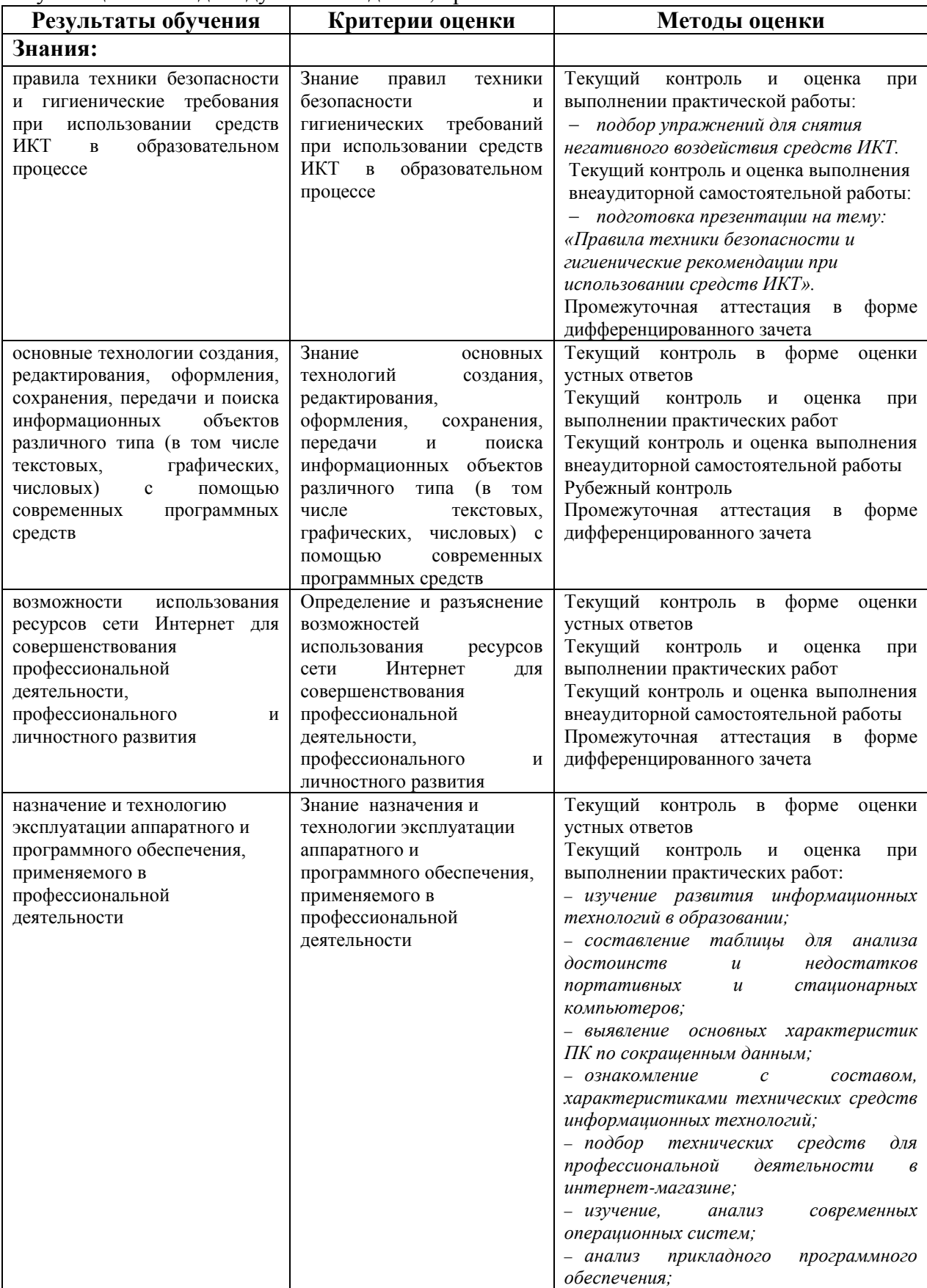

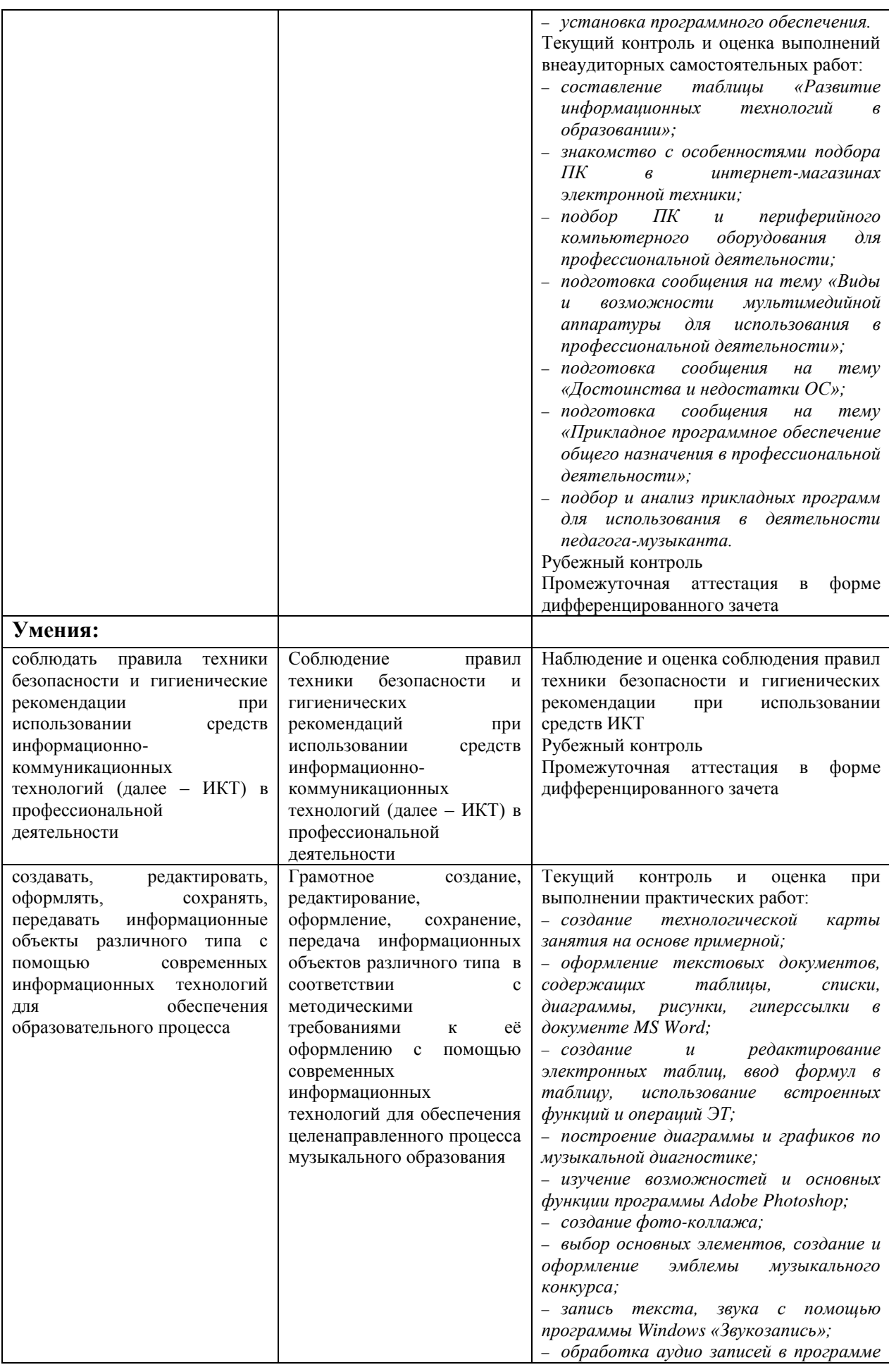

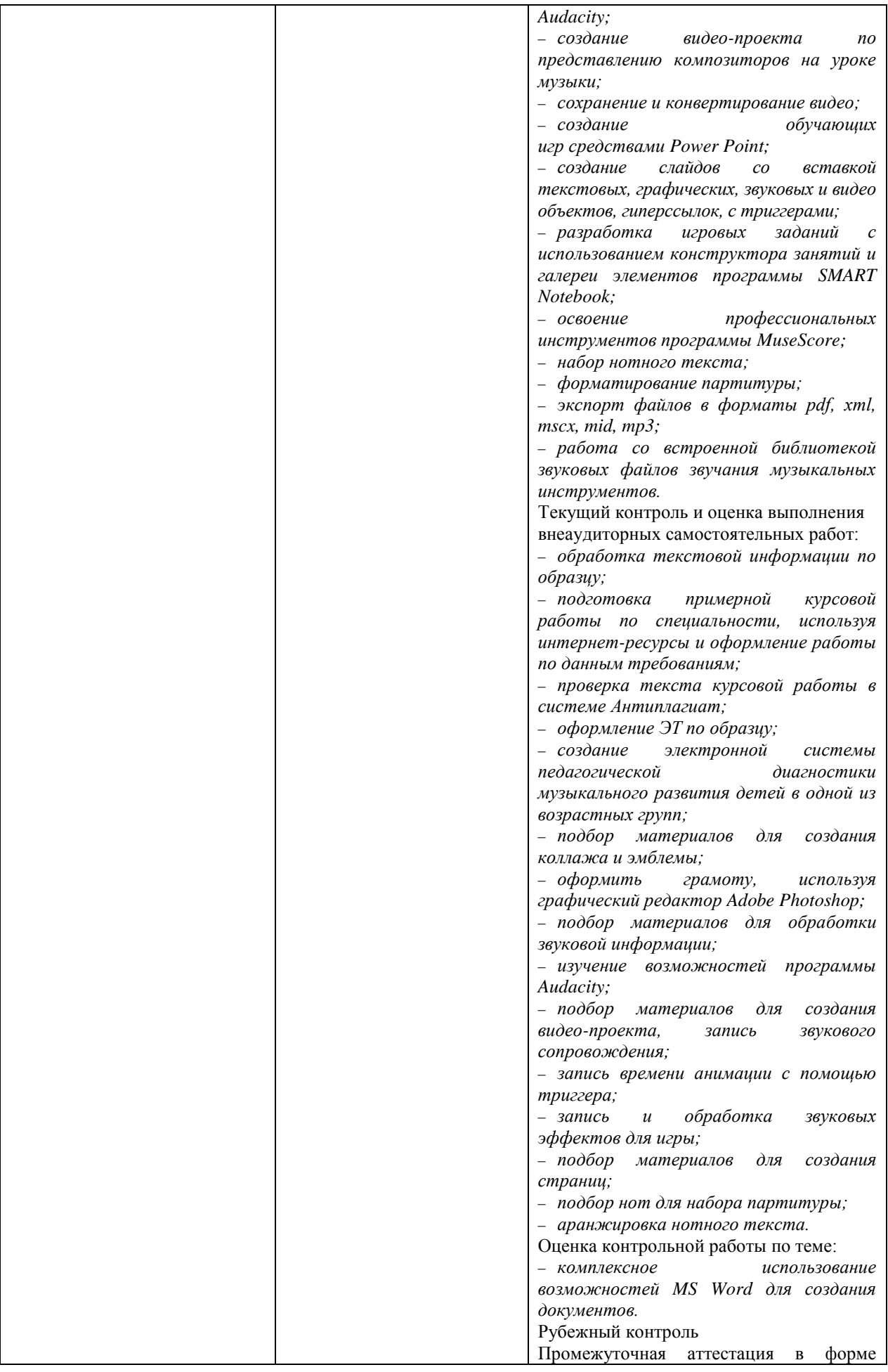

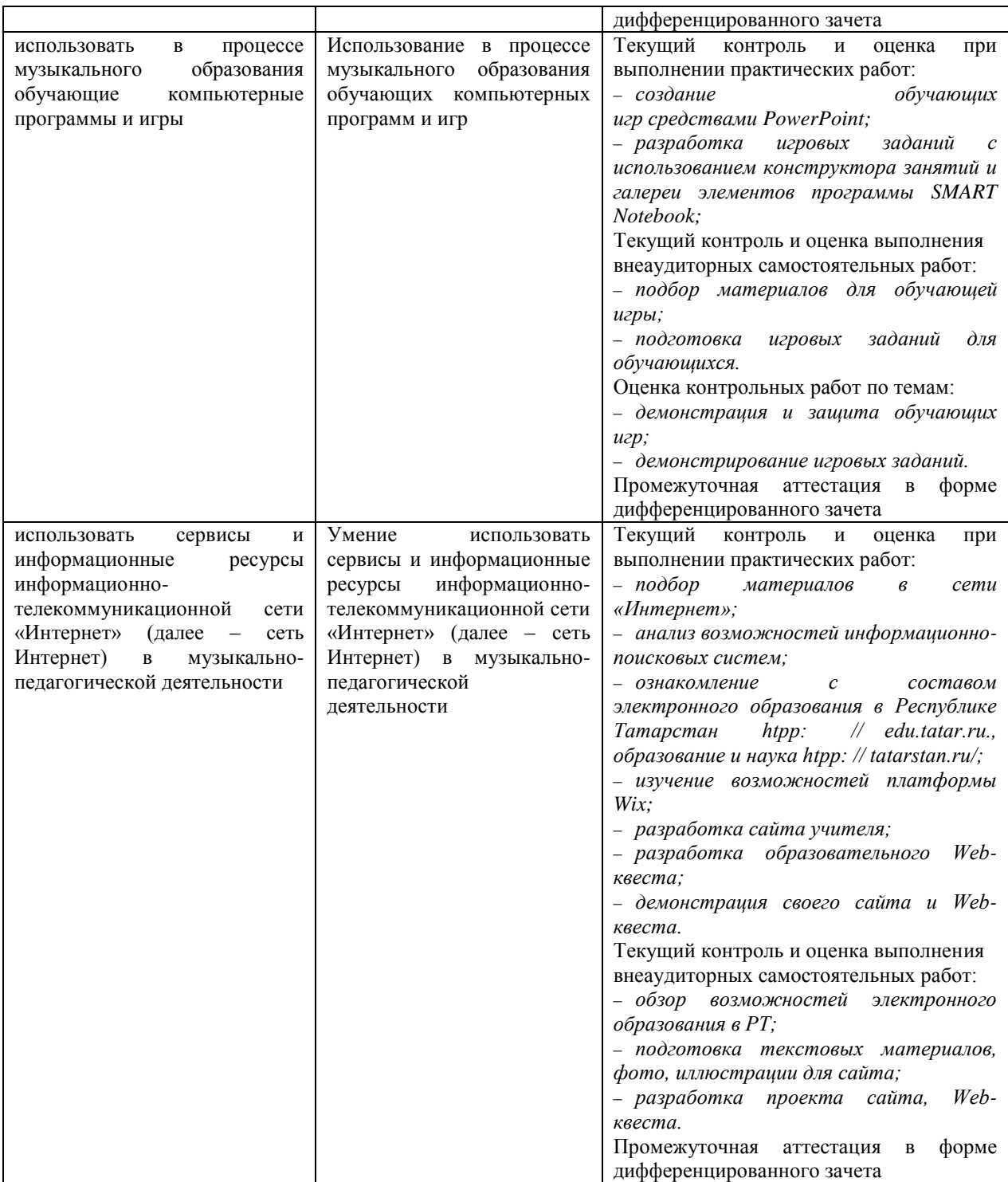